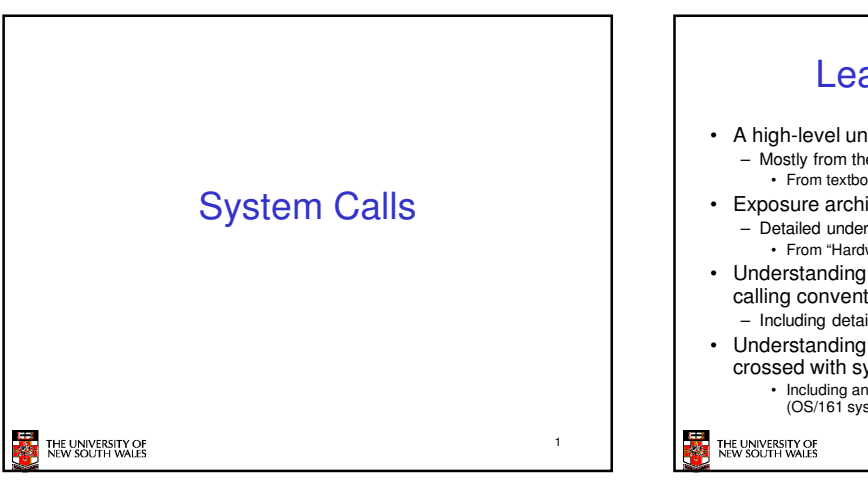

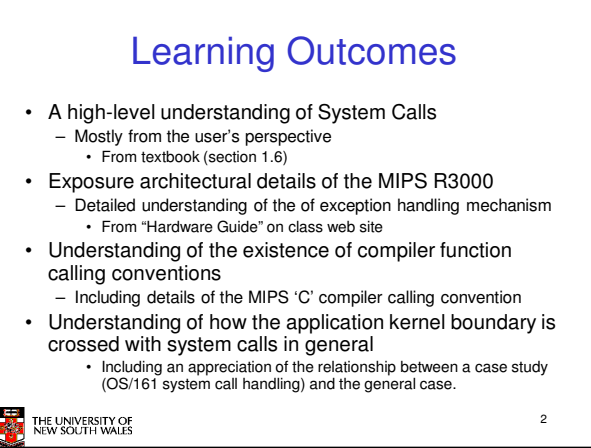

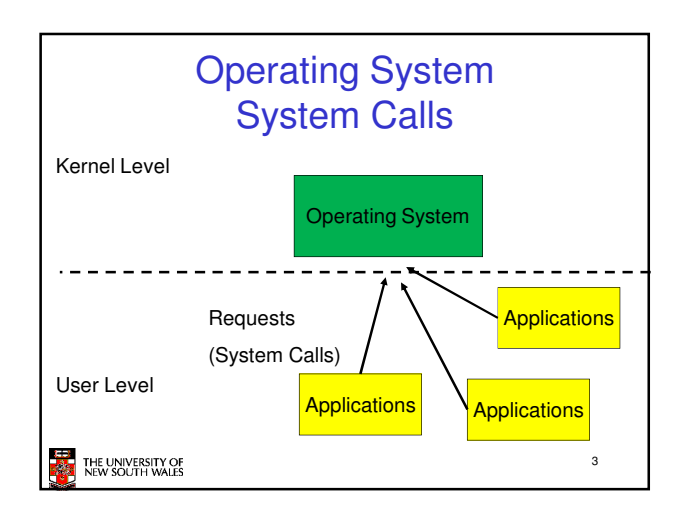

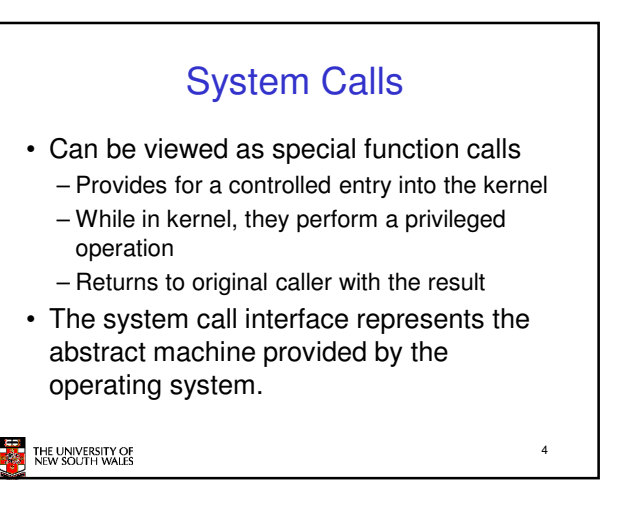

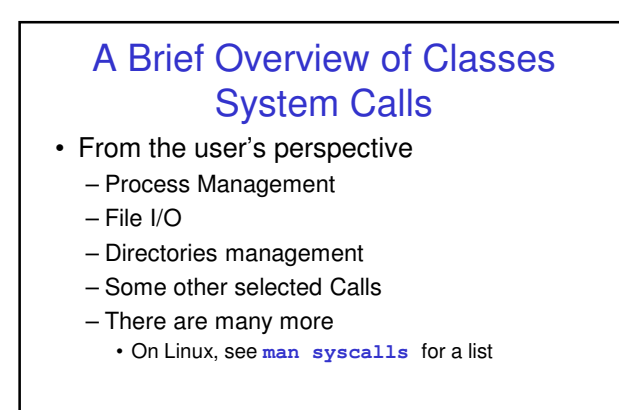

5

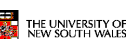

Some System Calls For Process **Management** Process management  $\binom{8}{2}$ Description<br>Create a child process identical to the parent  $pid = 707R()$ old = wa'ipid(bid, &station, gottons) Wat for a child to terminate.  $\frac{8 = \text{arrows}(\text{rmin}, \text{argy}, \text{sinwion})}{\text{ex}(\text{star}, \text{sin} \cdot \text{arg} \cdot \text{sin} \cdot \text{sin$ Replace a procoss' core image Terminate process execution and return status 6 THE UNIVERSITY OF<br>NEW SOLITH WALES

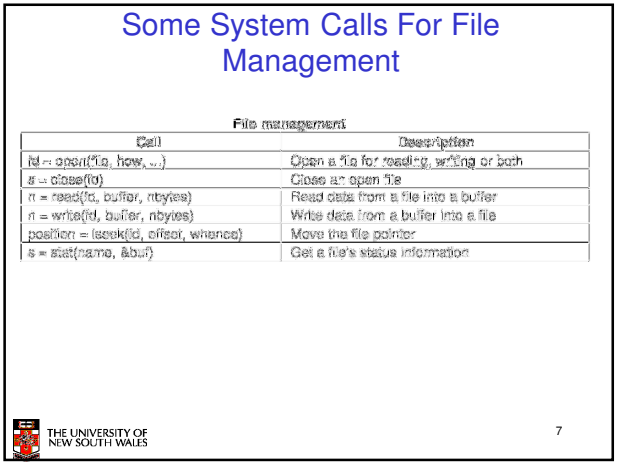

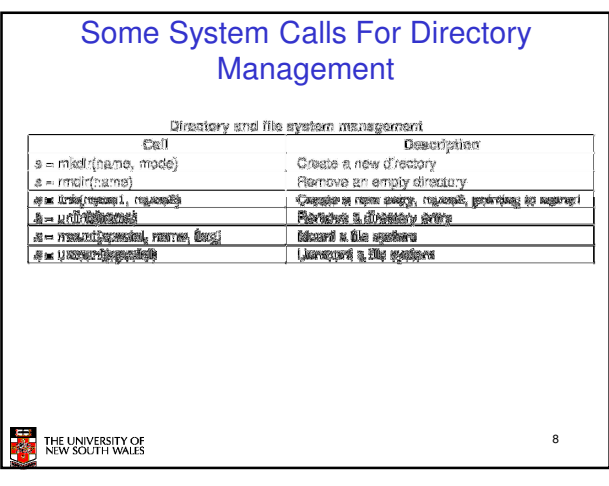

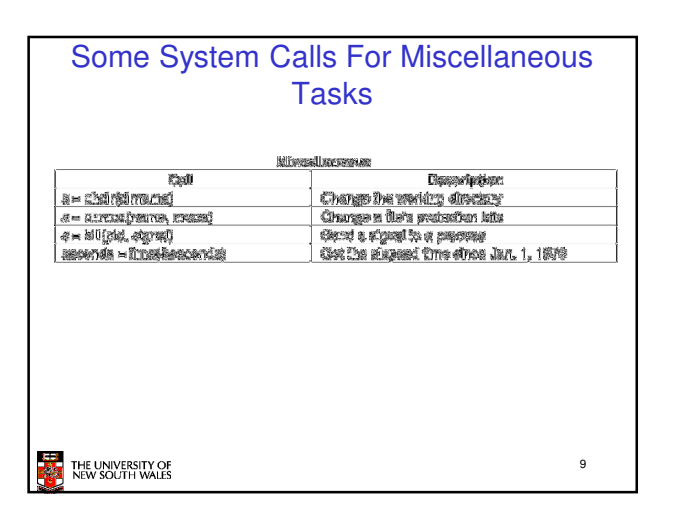

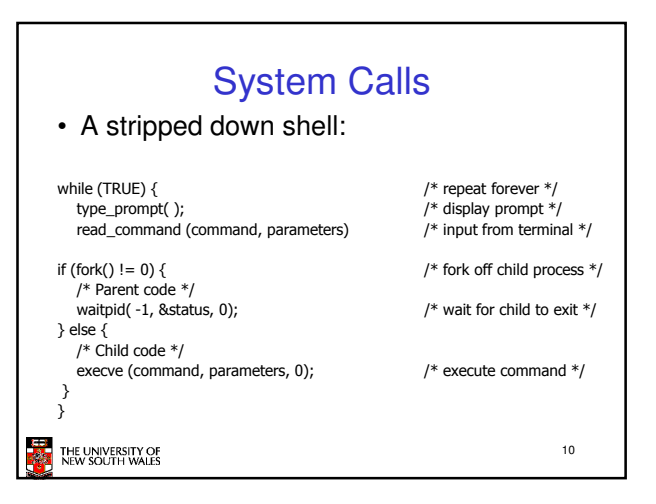

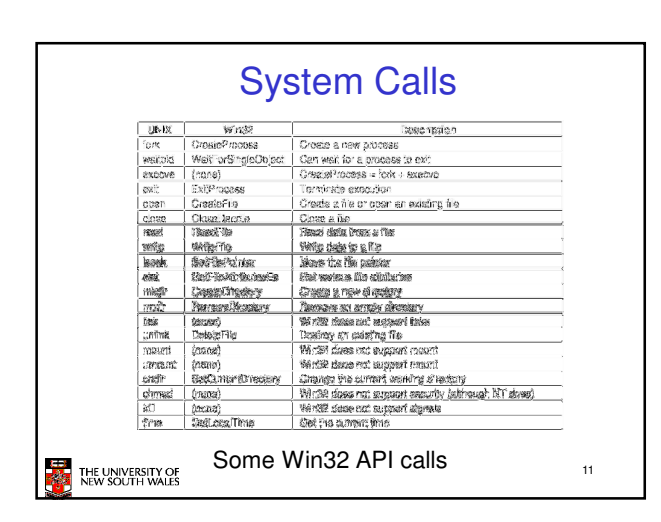

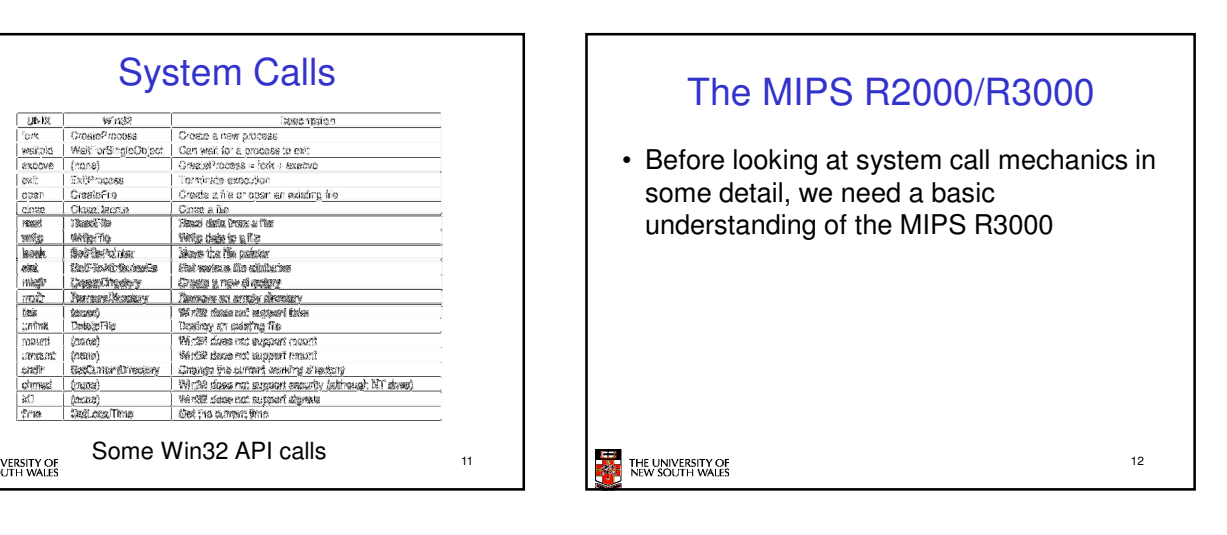

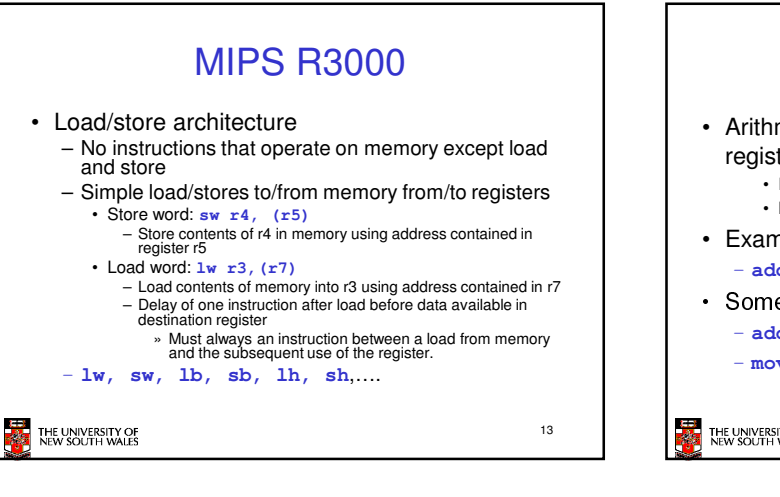

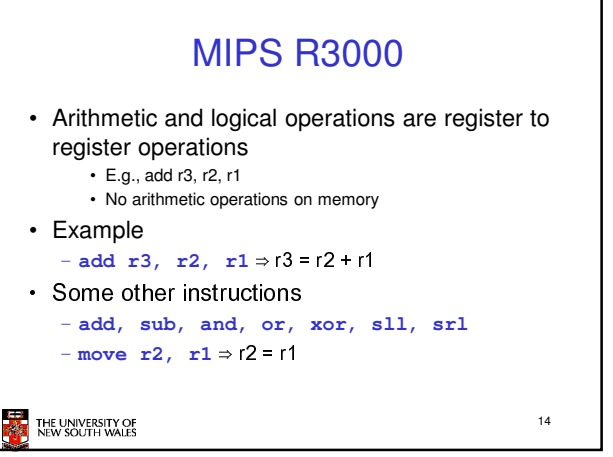

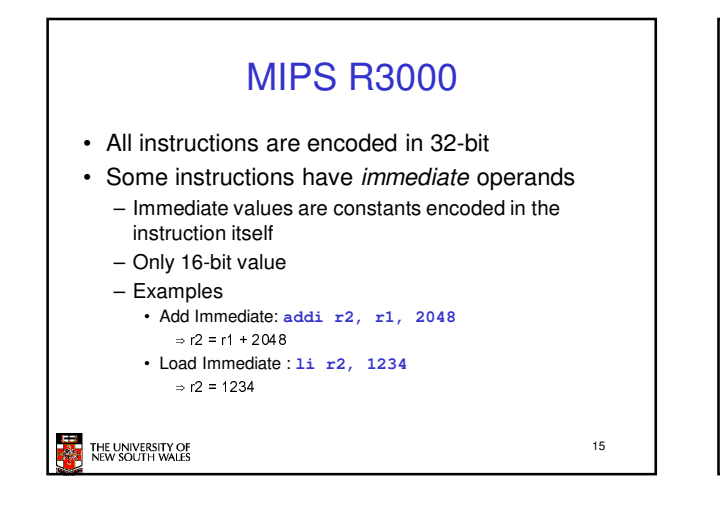

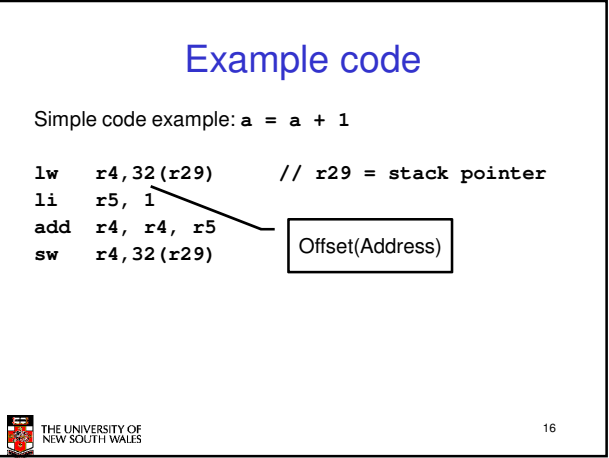

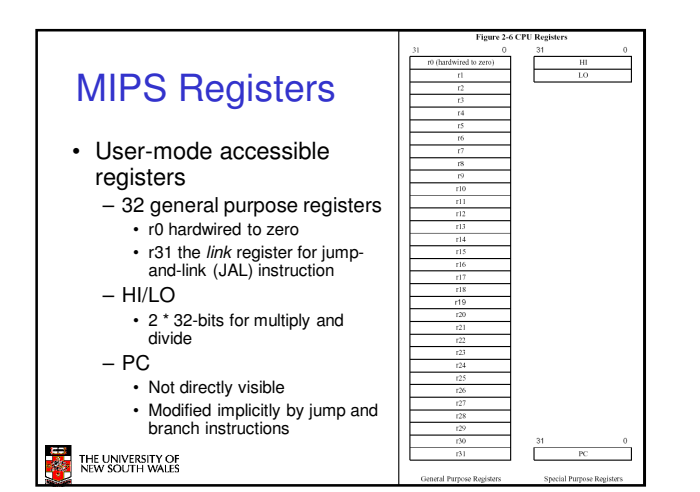

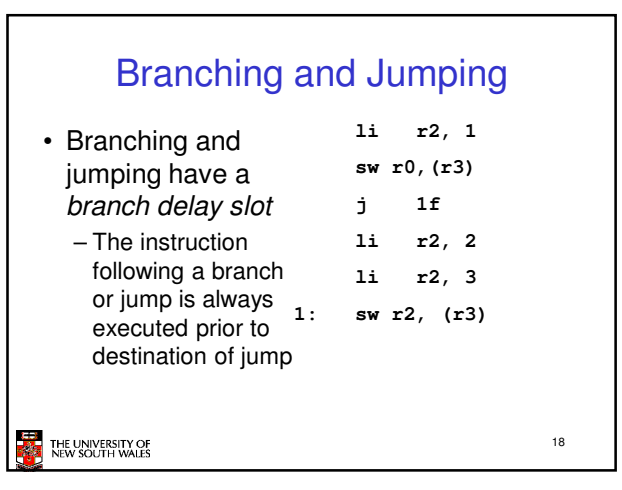

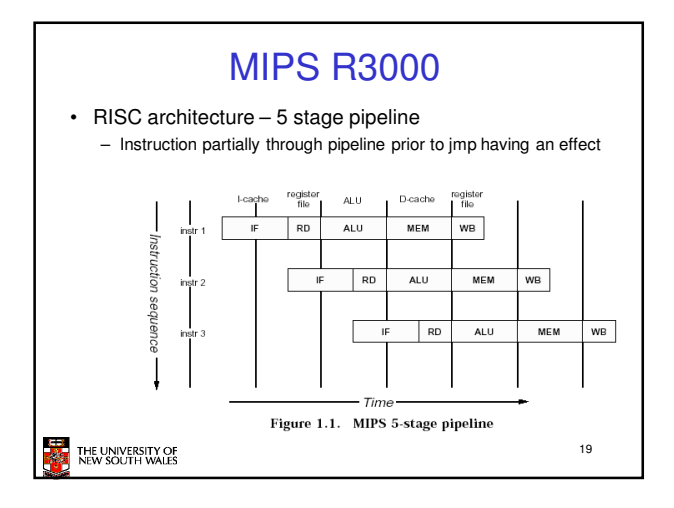

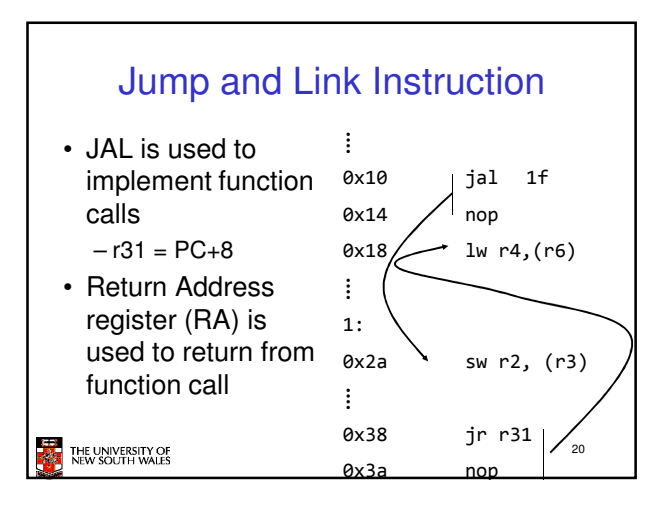

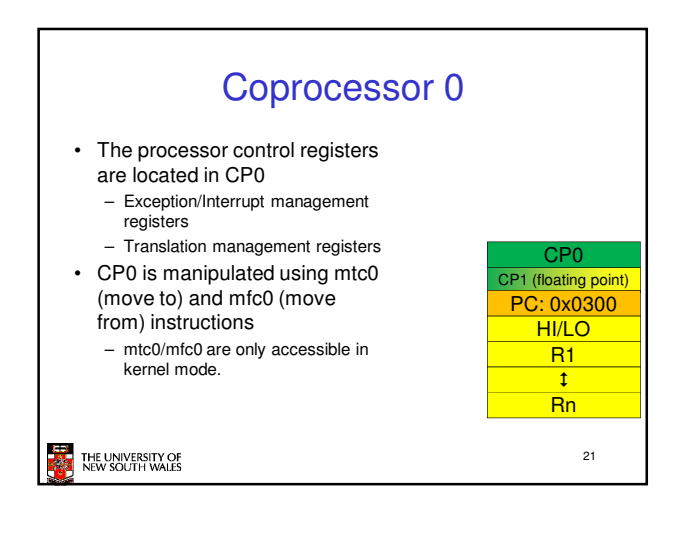

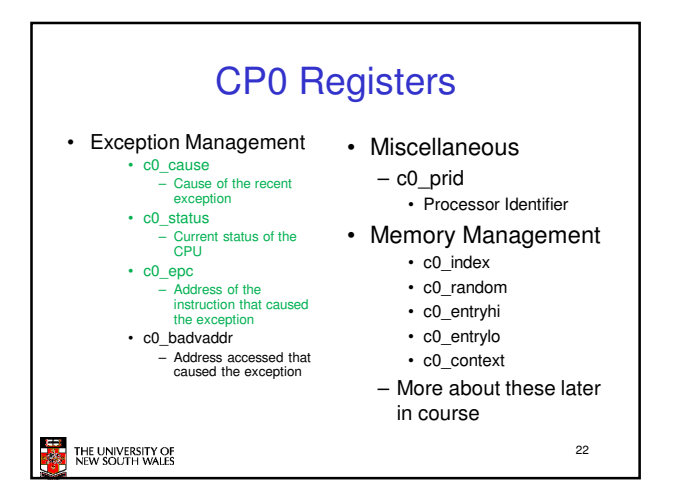

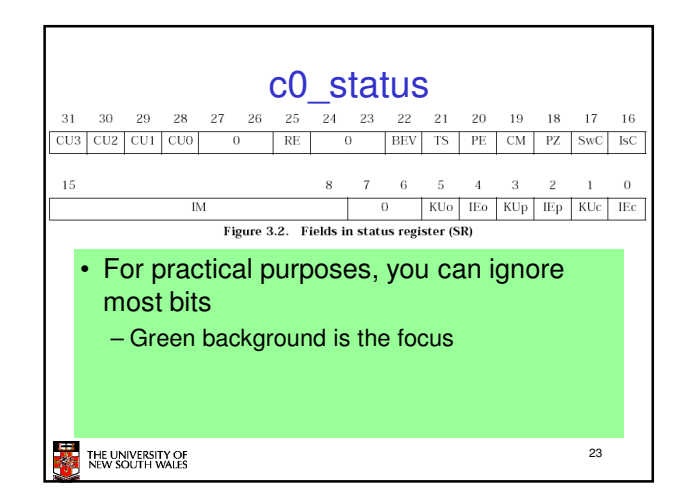

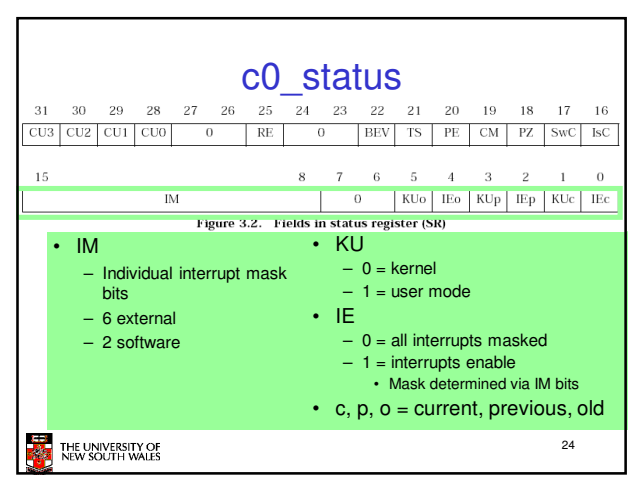

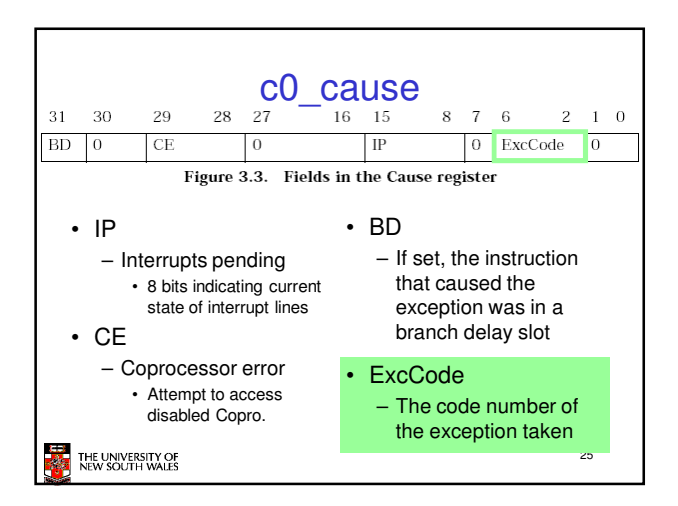

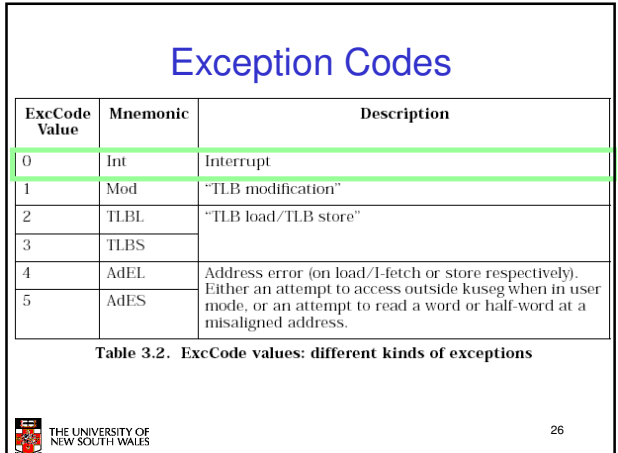

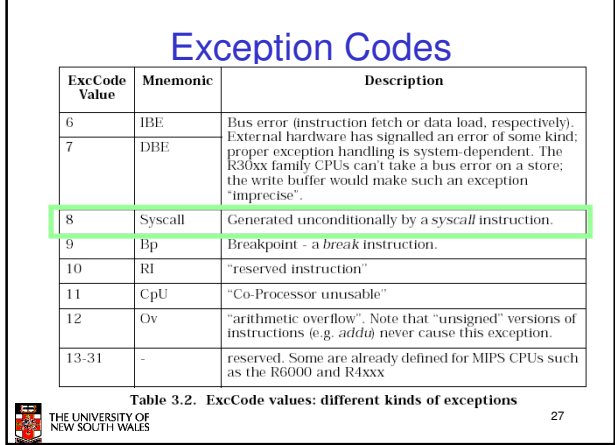

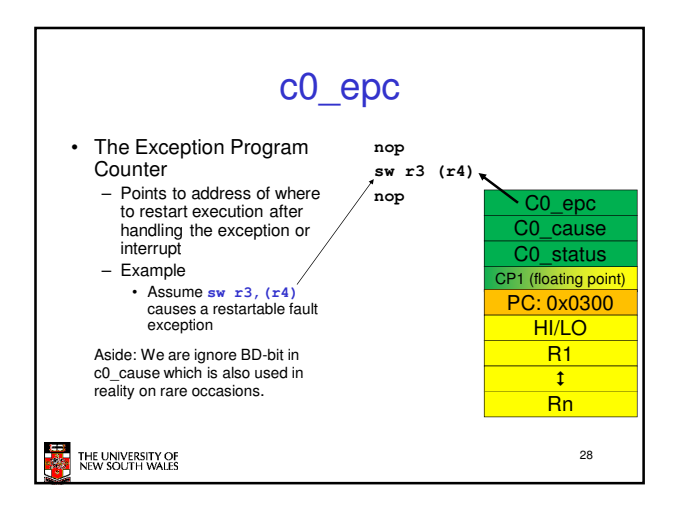

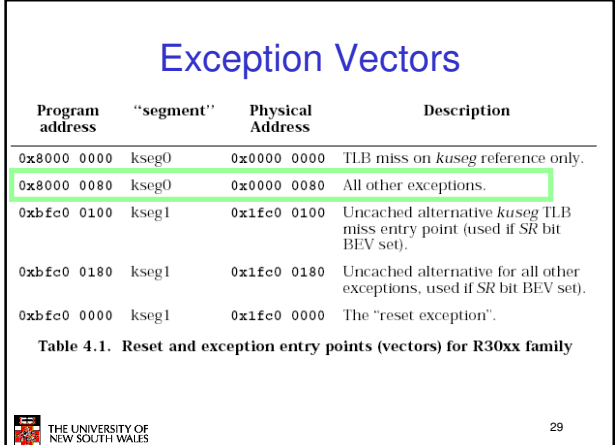

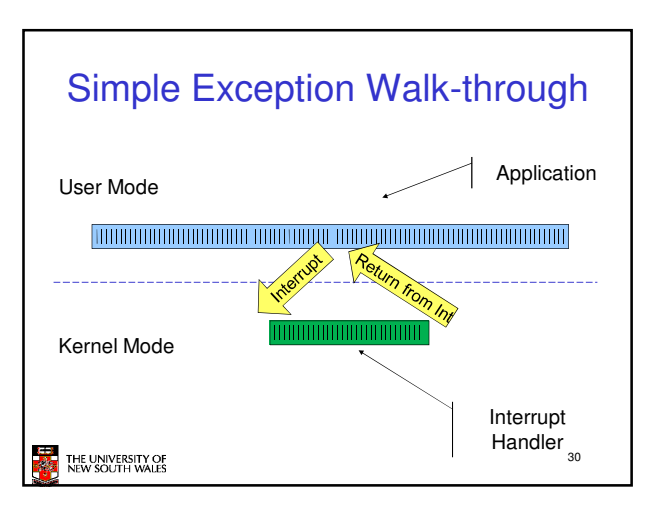

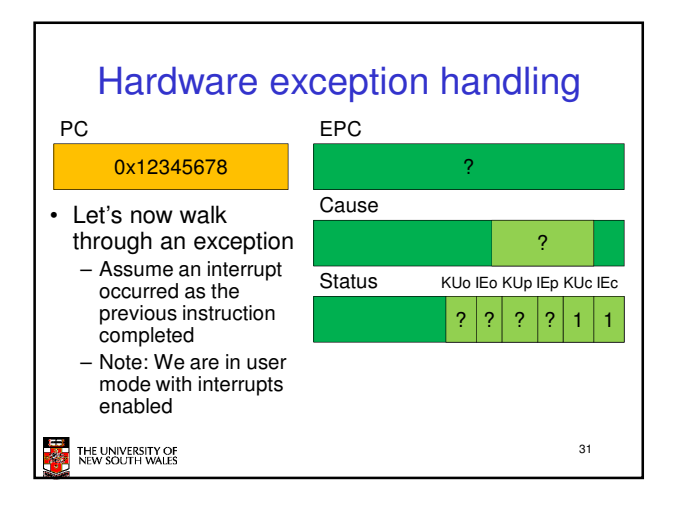

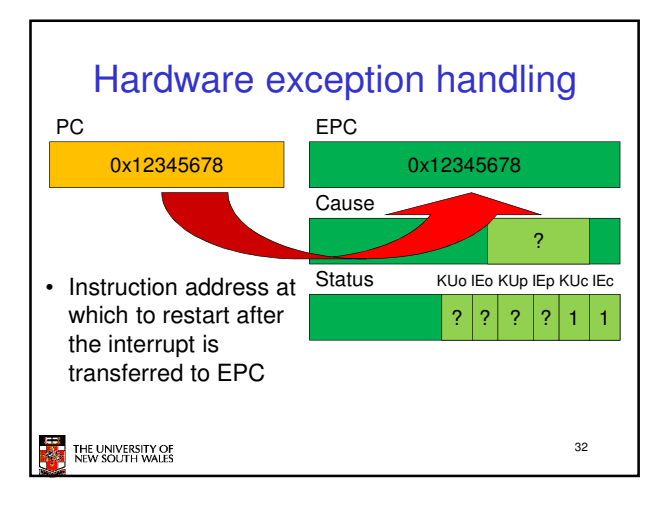

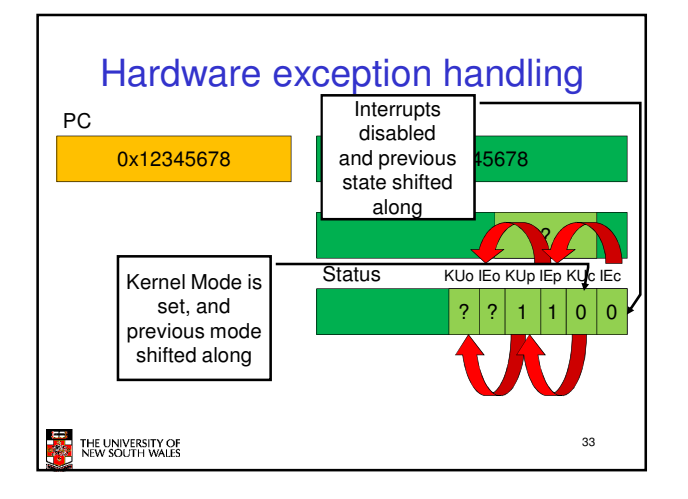

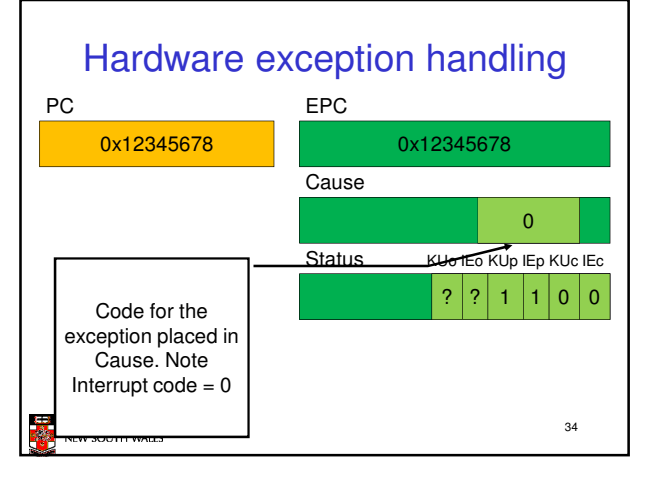

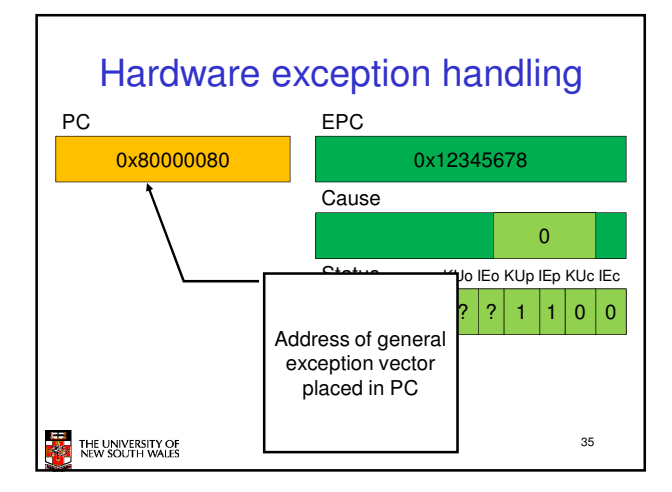

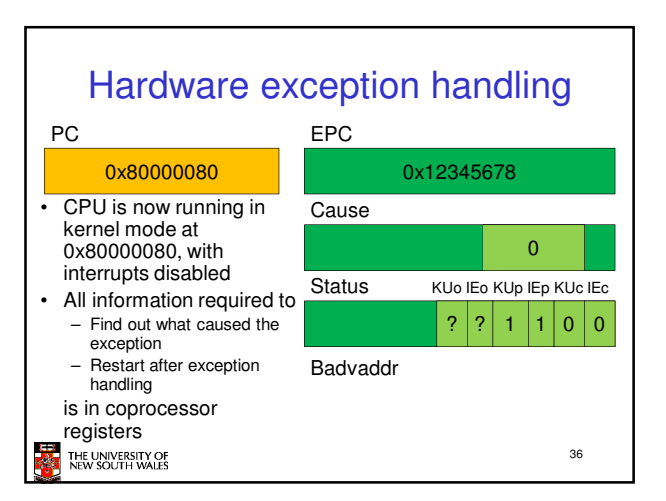

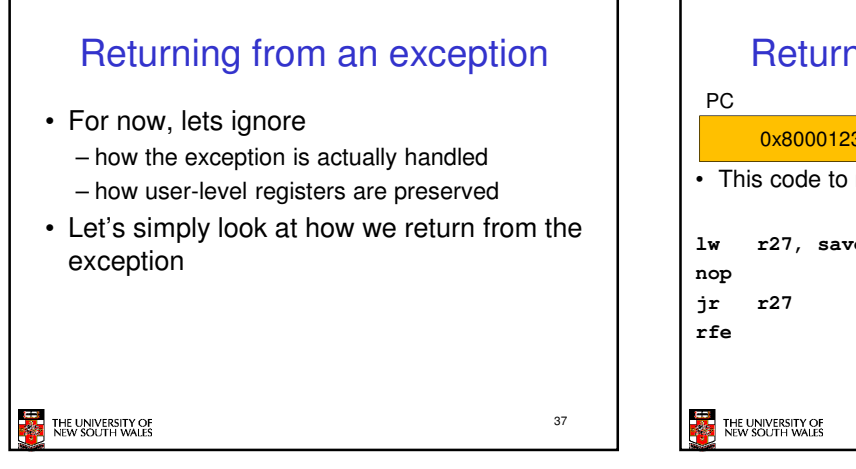

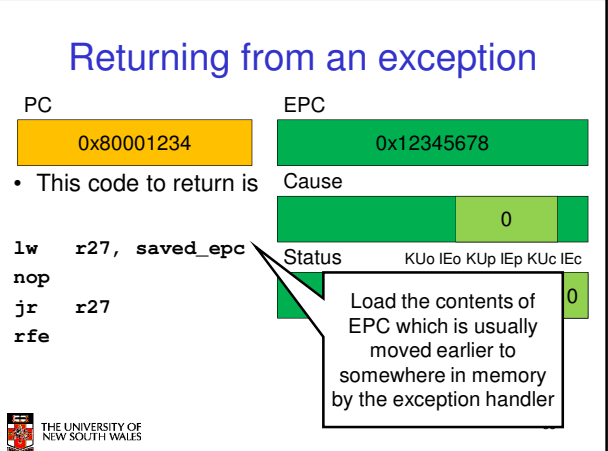

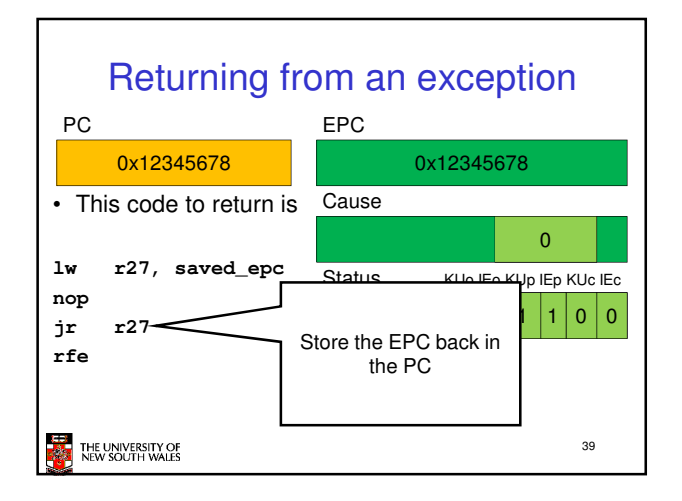

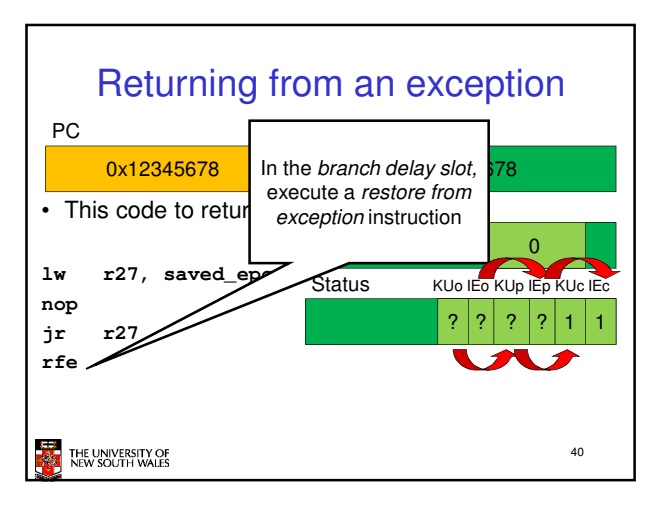

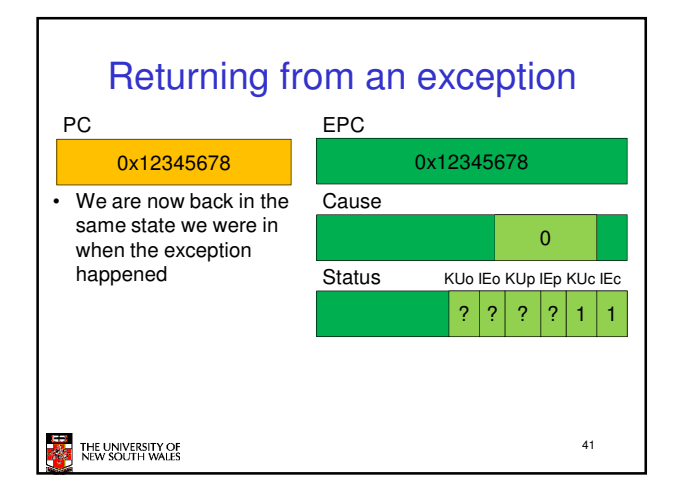

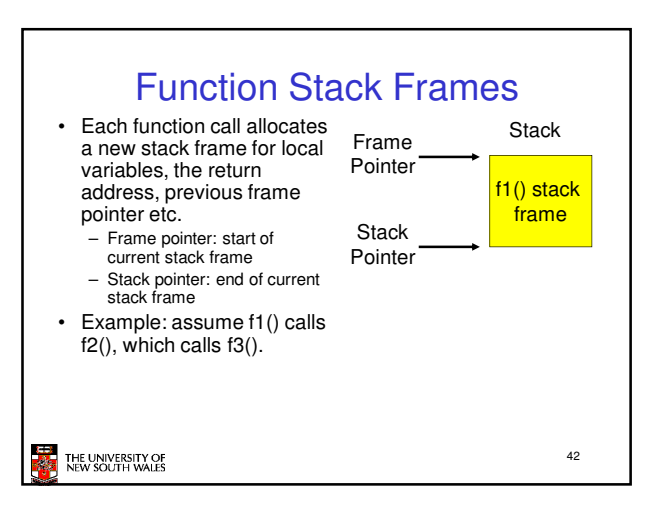

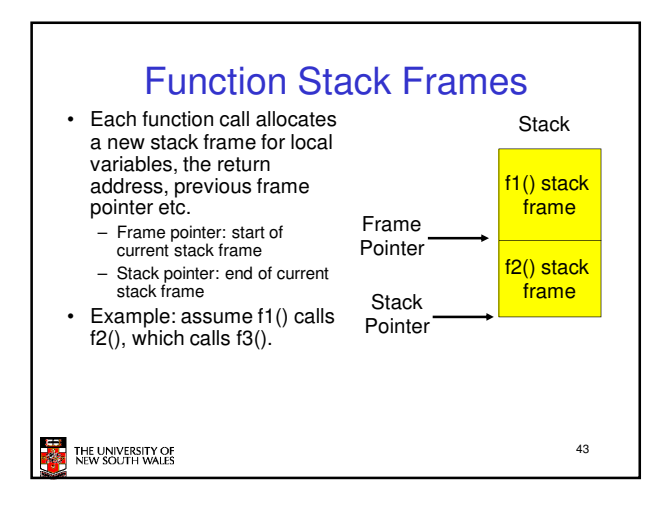

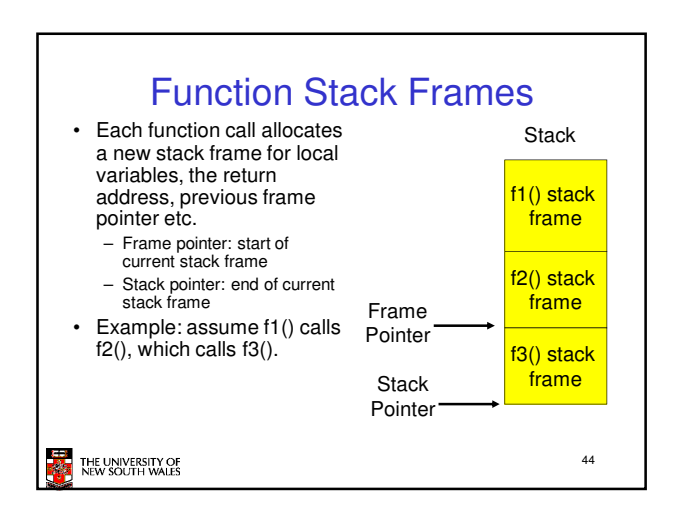

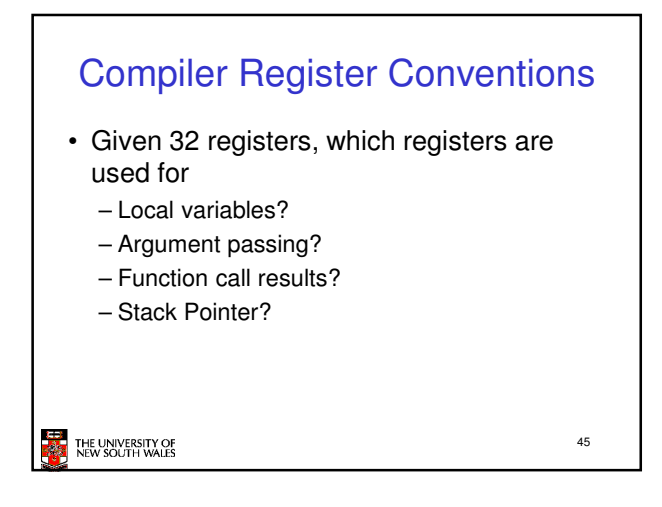

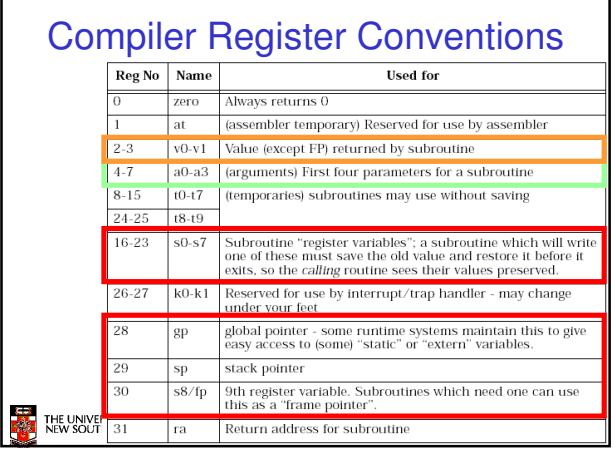

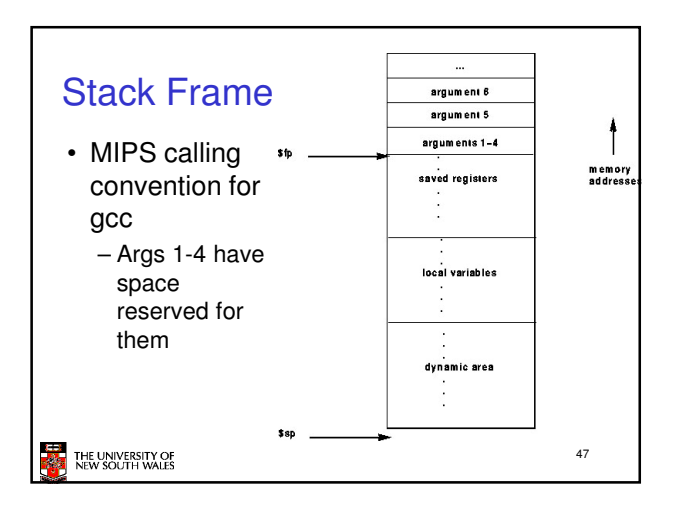

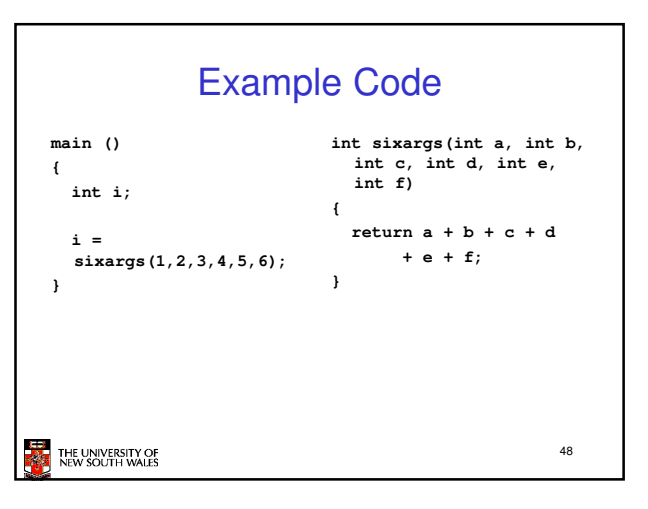

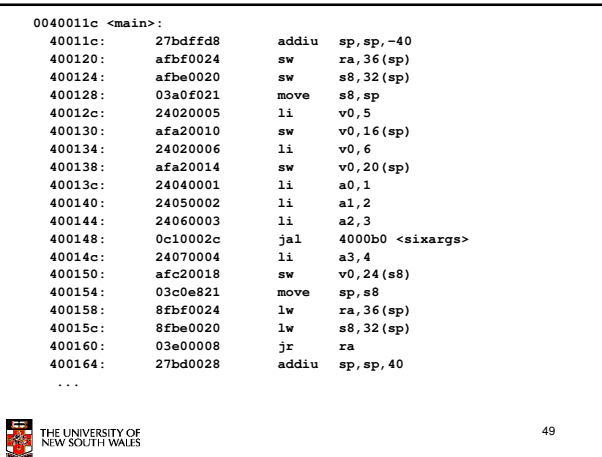

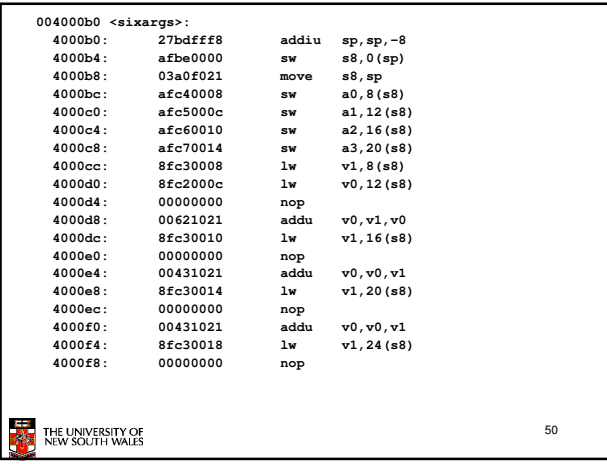

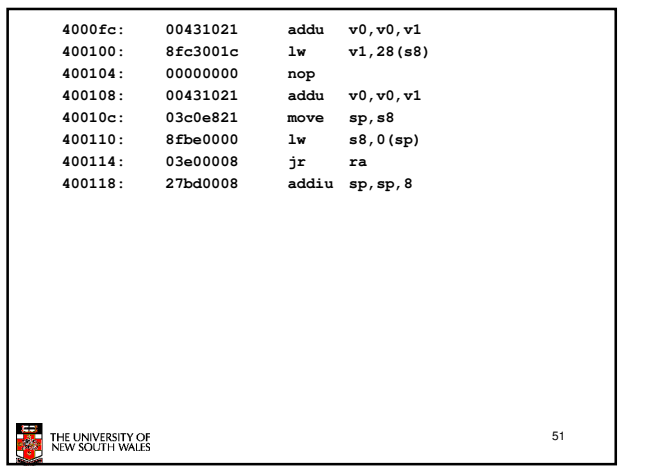

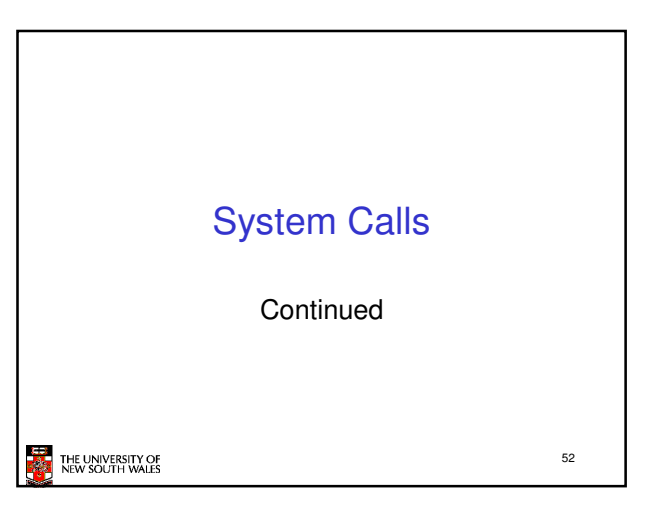

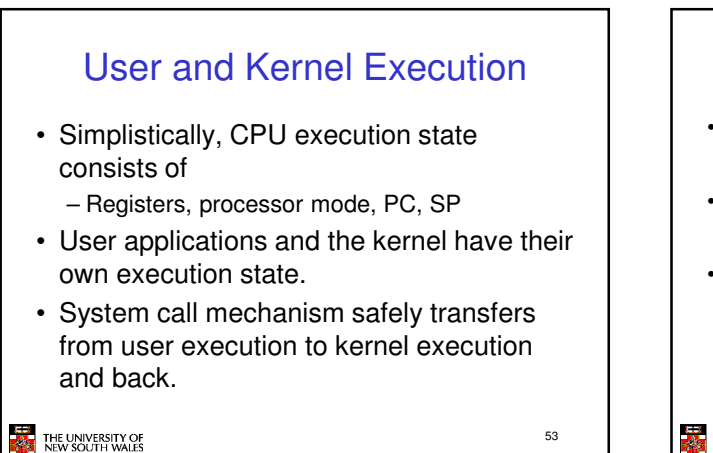

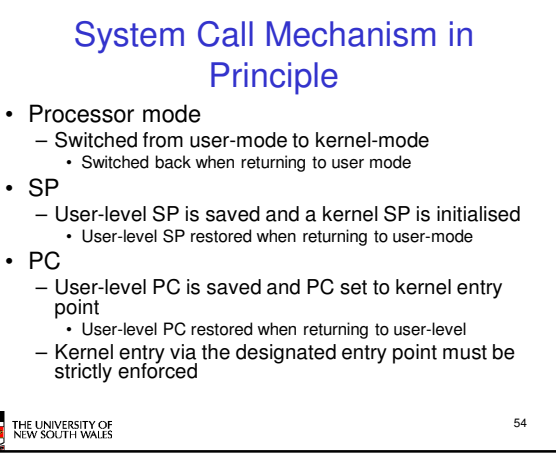

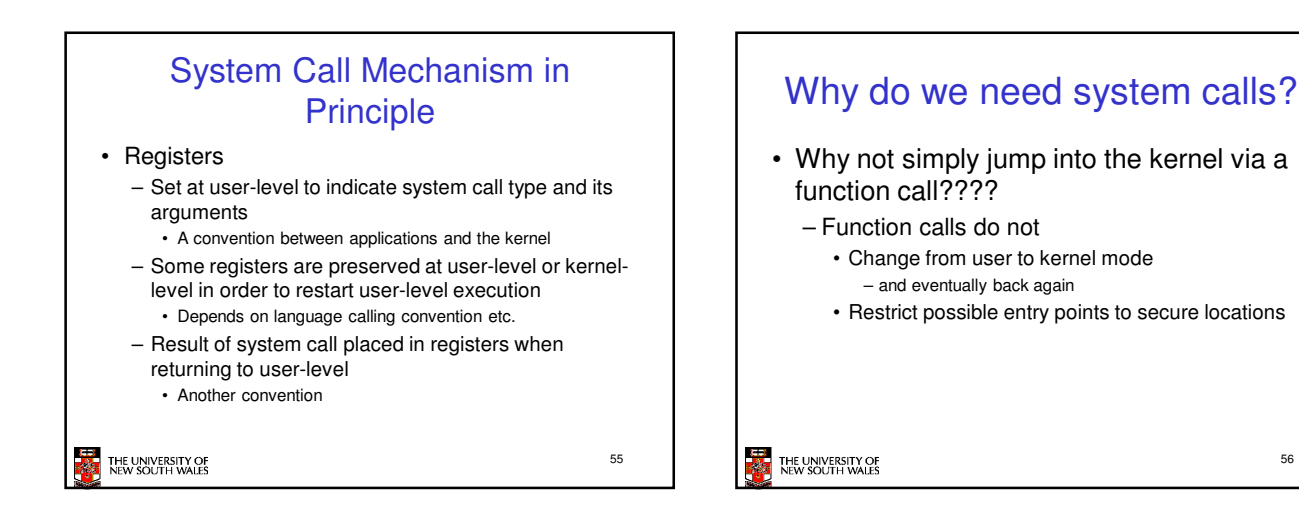

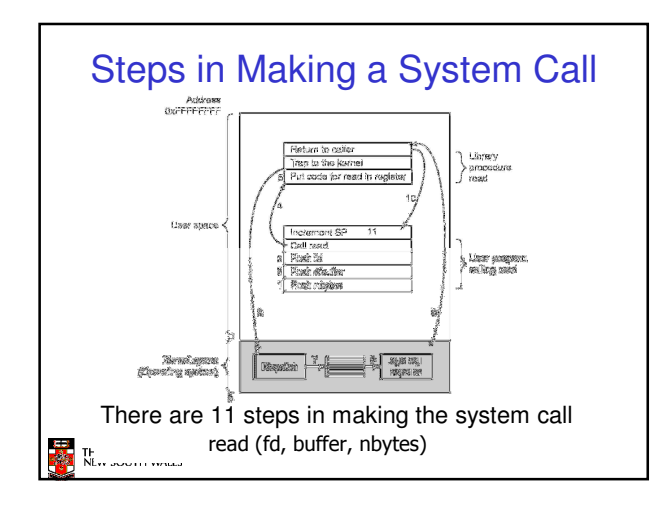

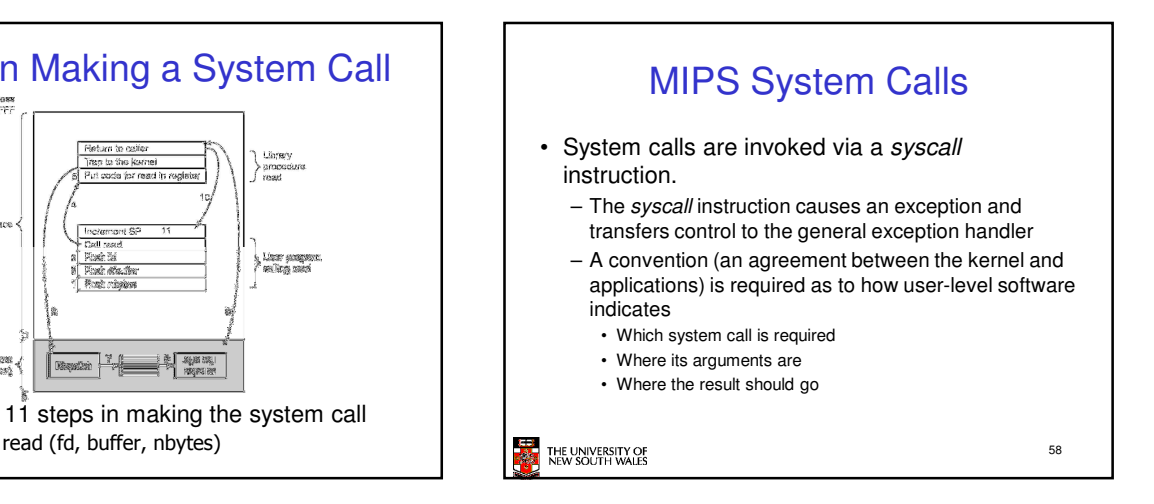

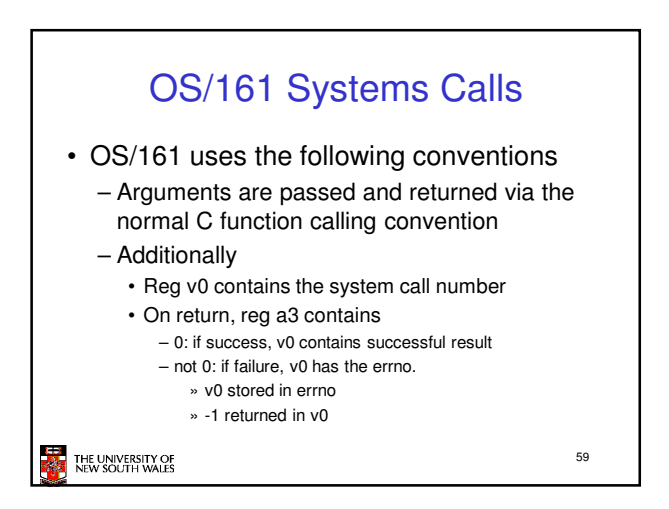

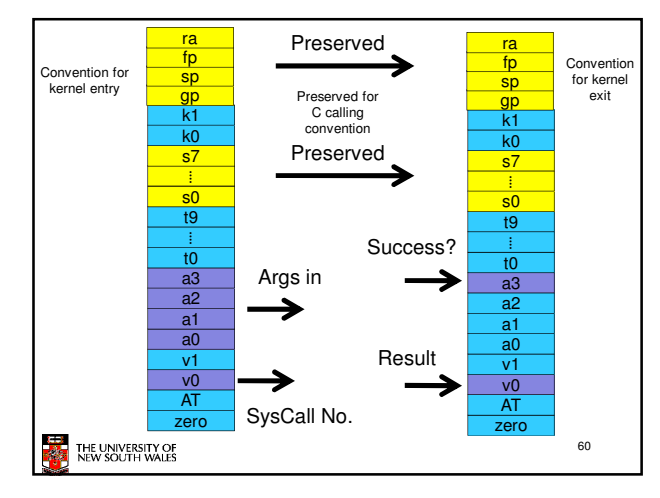

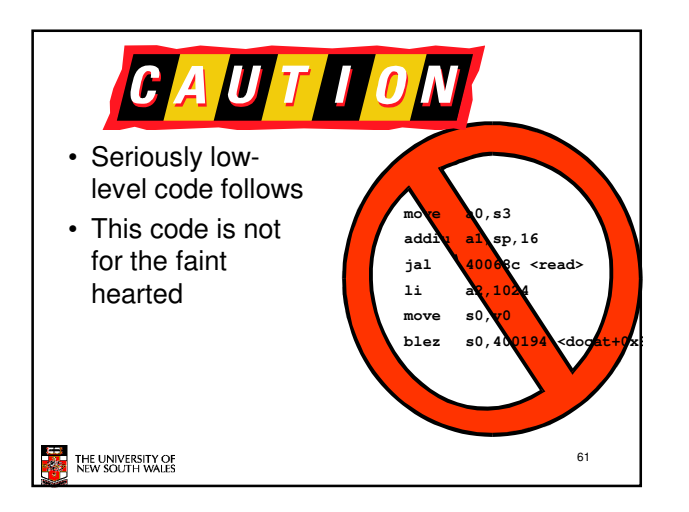

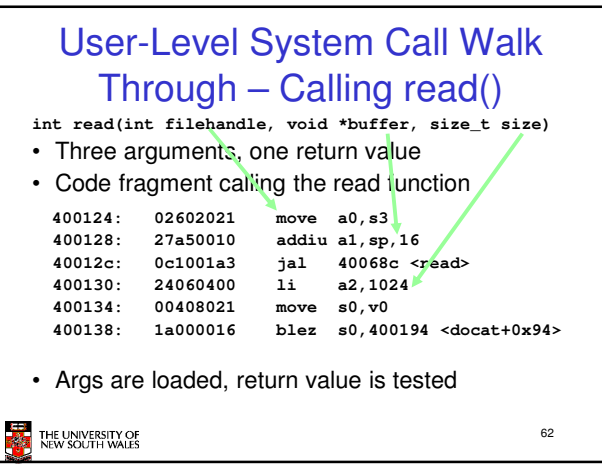

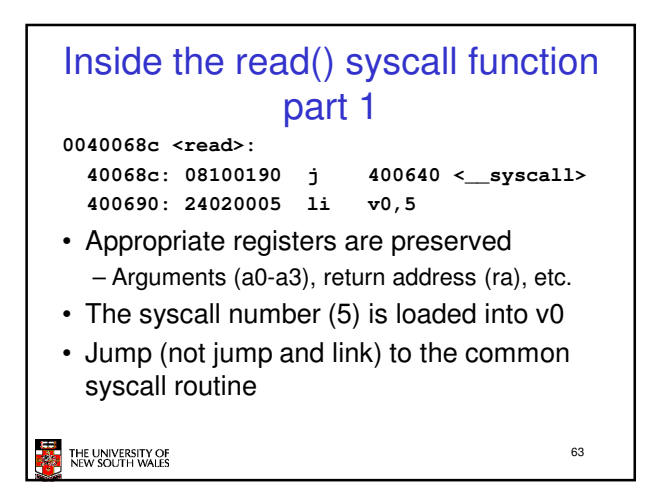

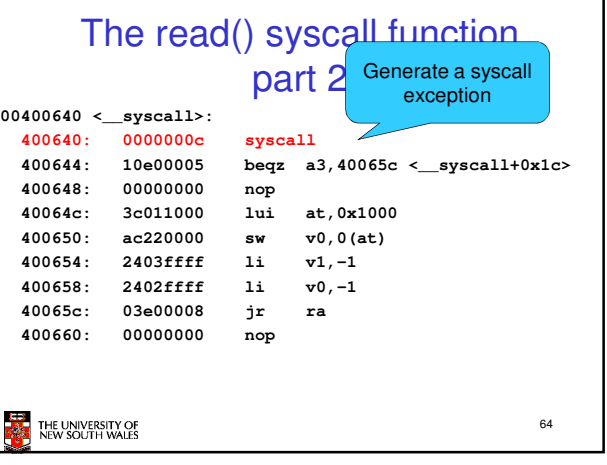

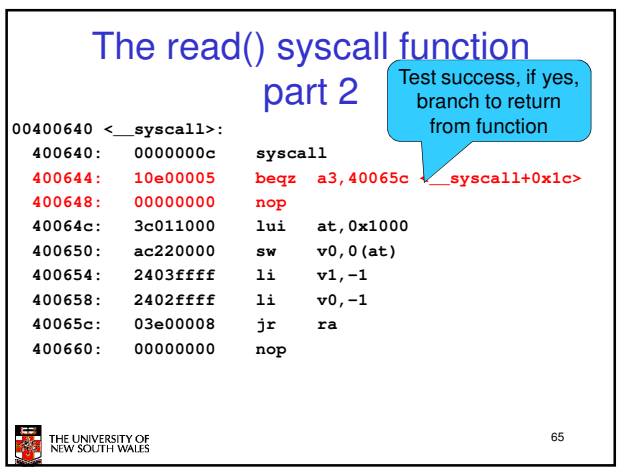

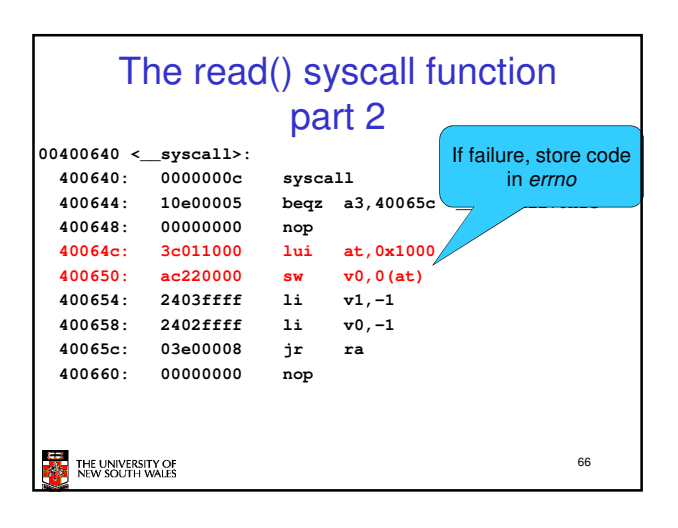

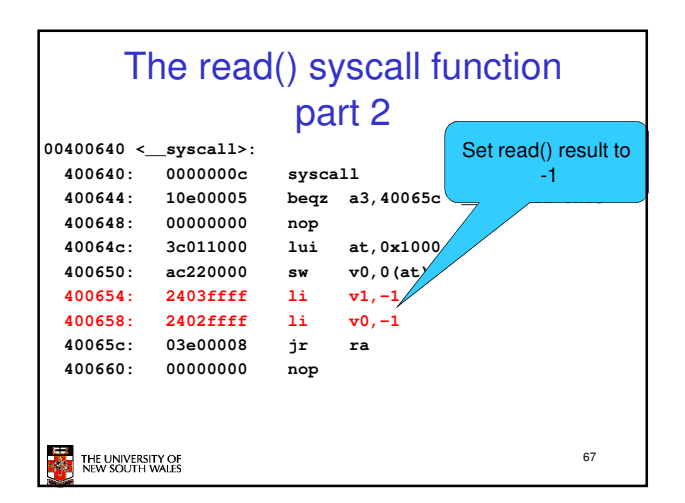

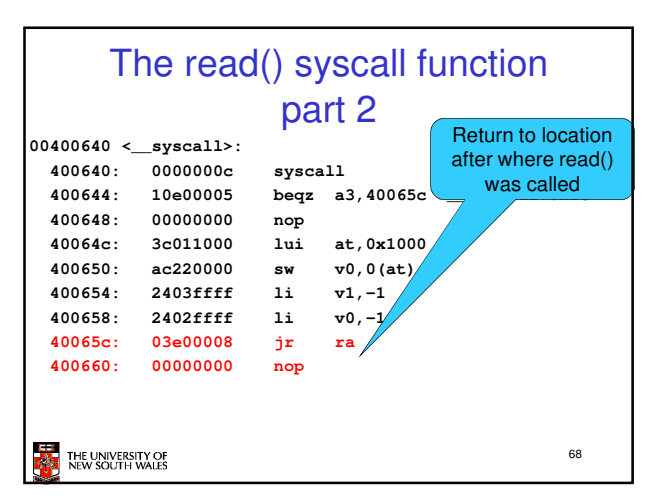

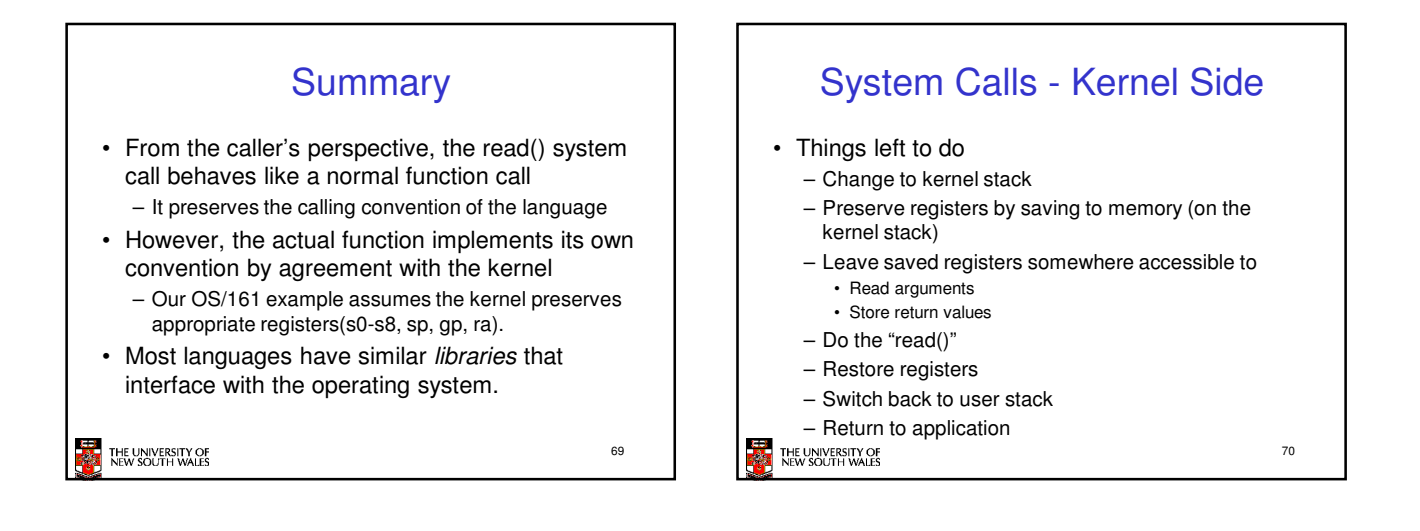

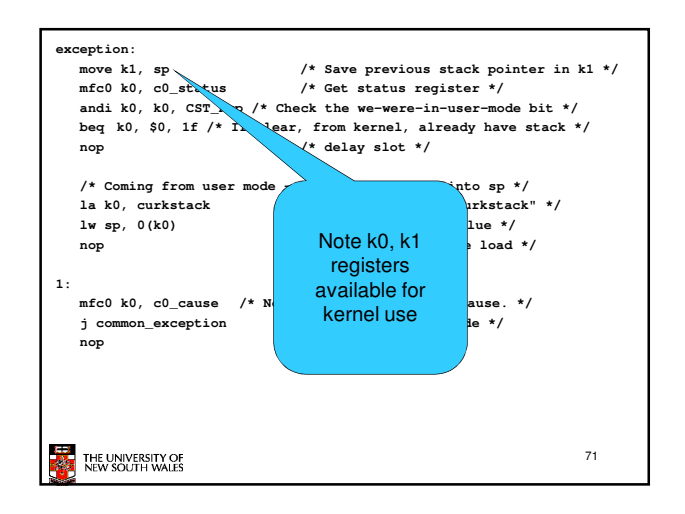

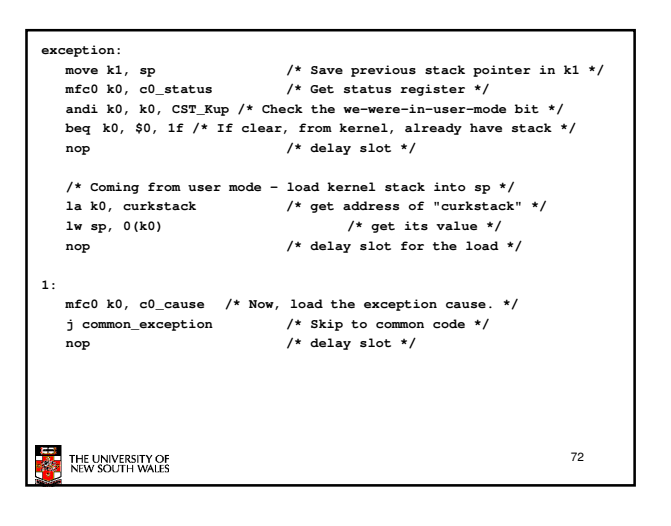

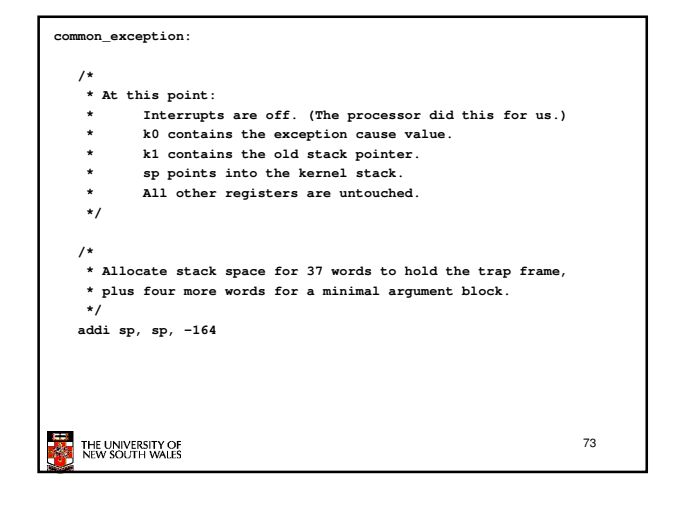

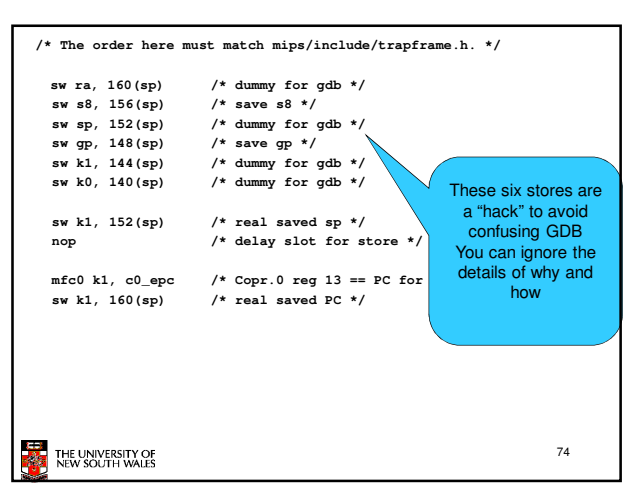

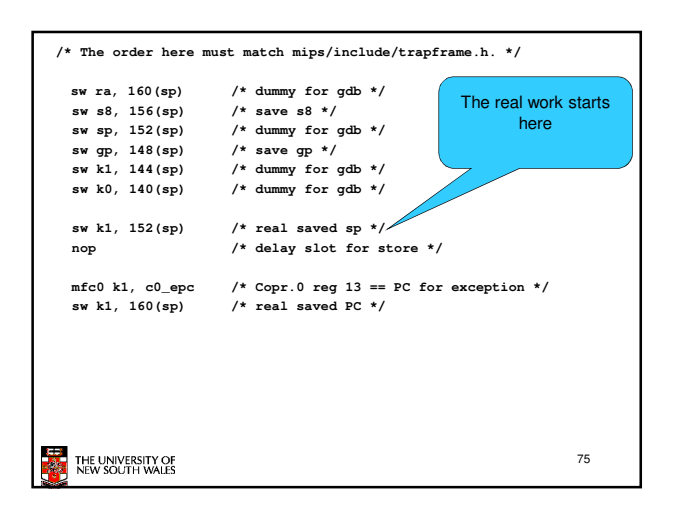

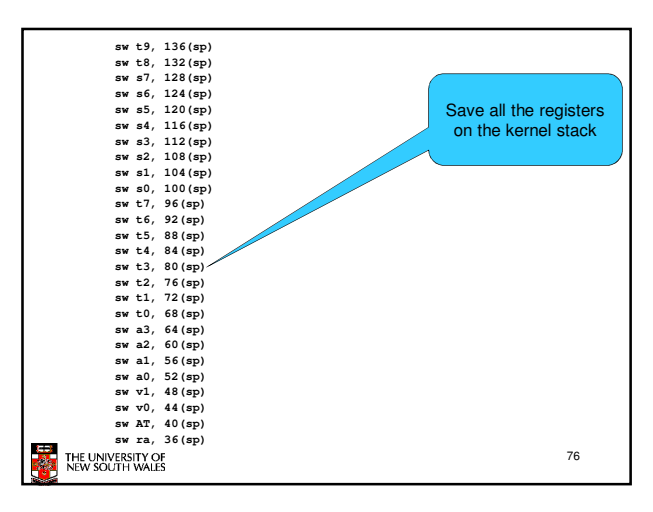

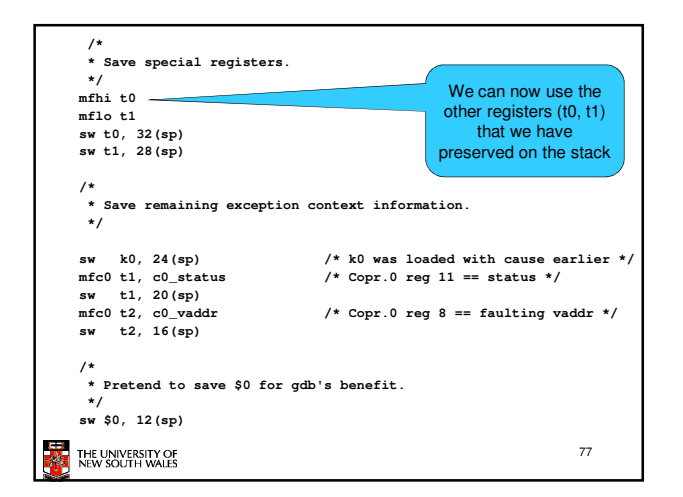

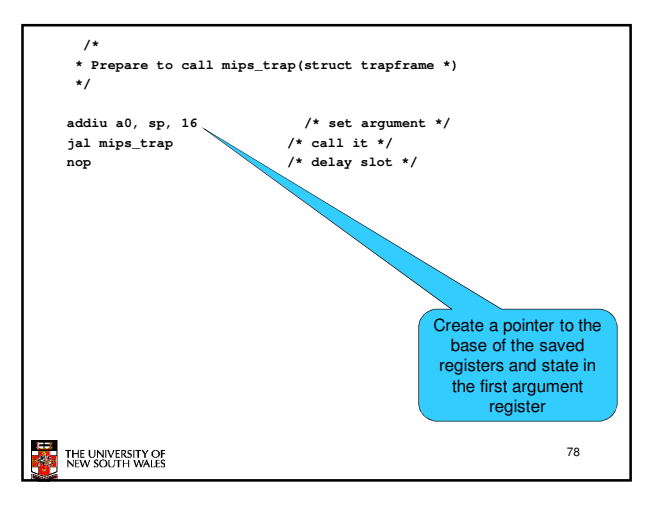

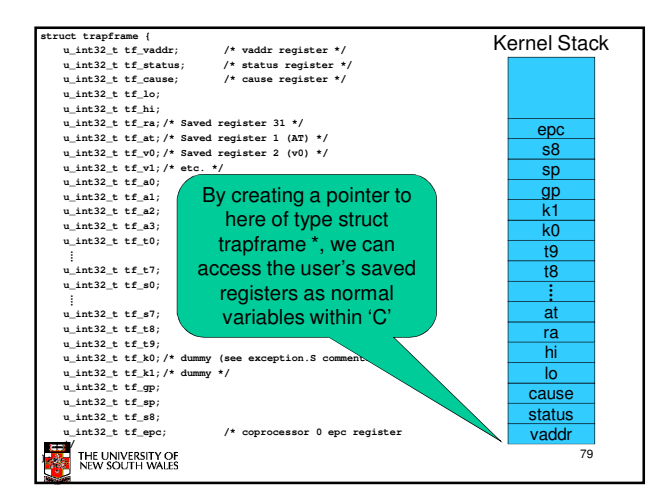

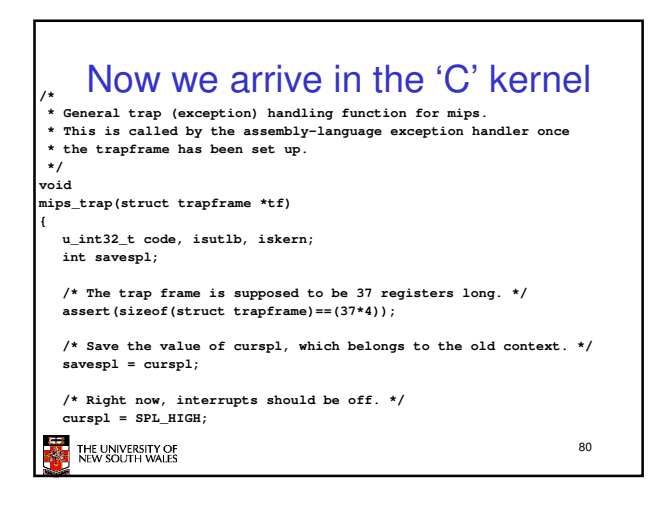

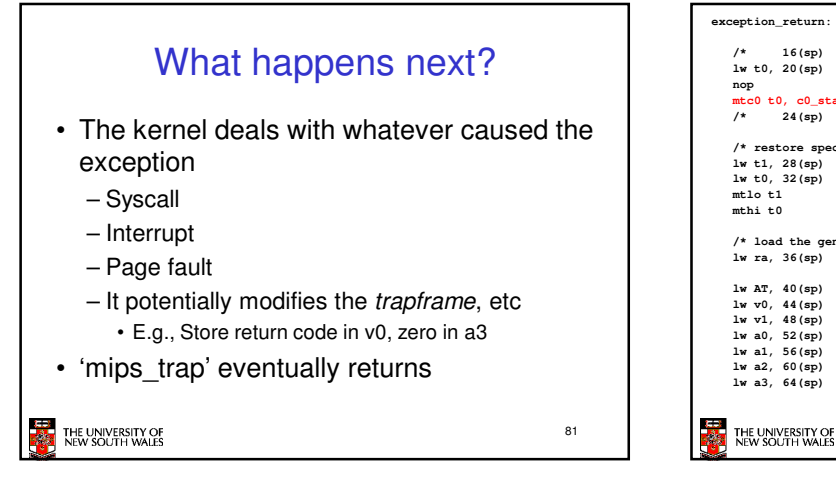

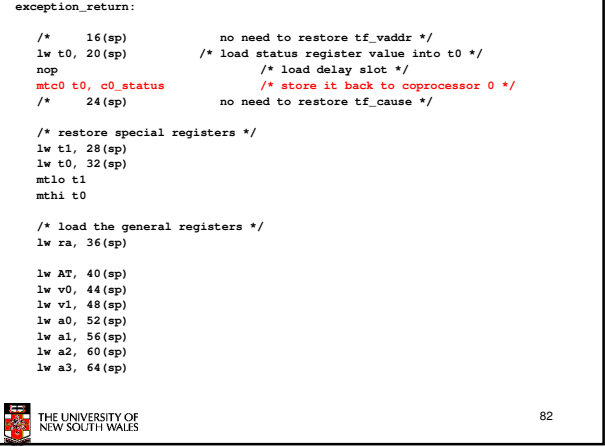

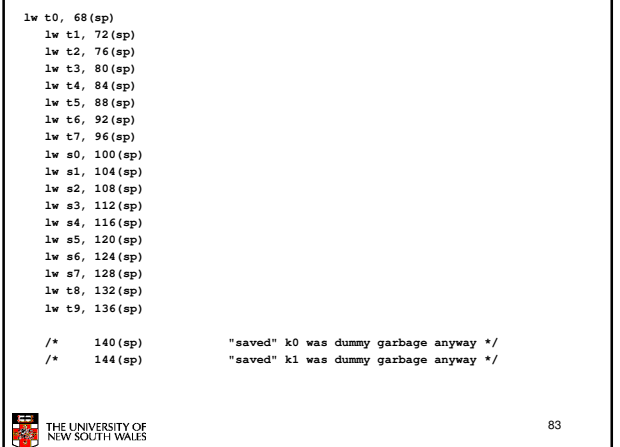

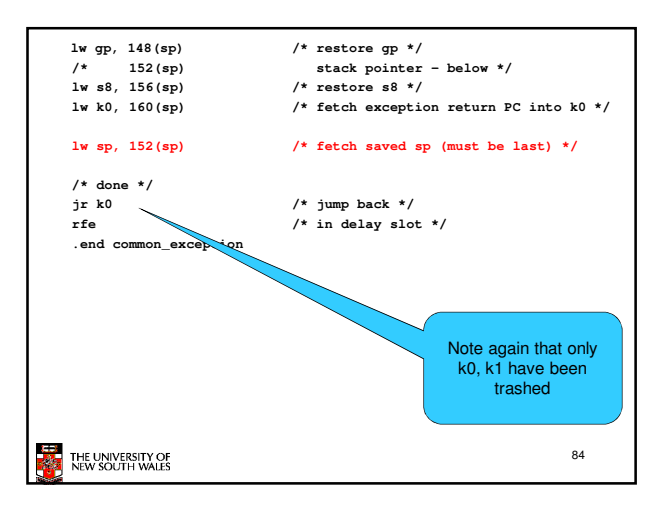